## Windows7 PDF

https://www.100test.com/kao\_ti2020/645/2021\_2022\_\_E5\_B1\_8F\_ E8\_94\_BD\_E5\_A4\_9A\_E7\_c98\_645193.htm Windows

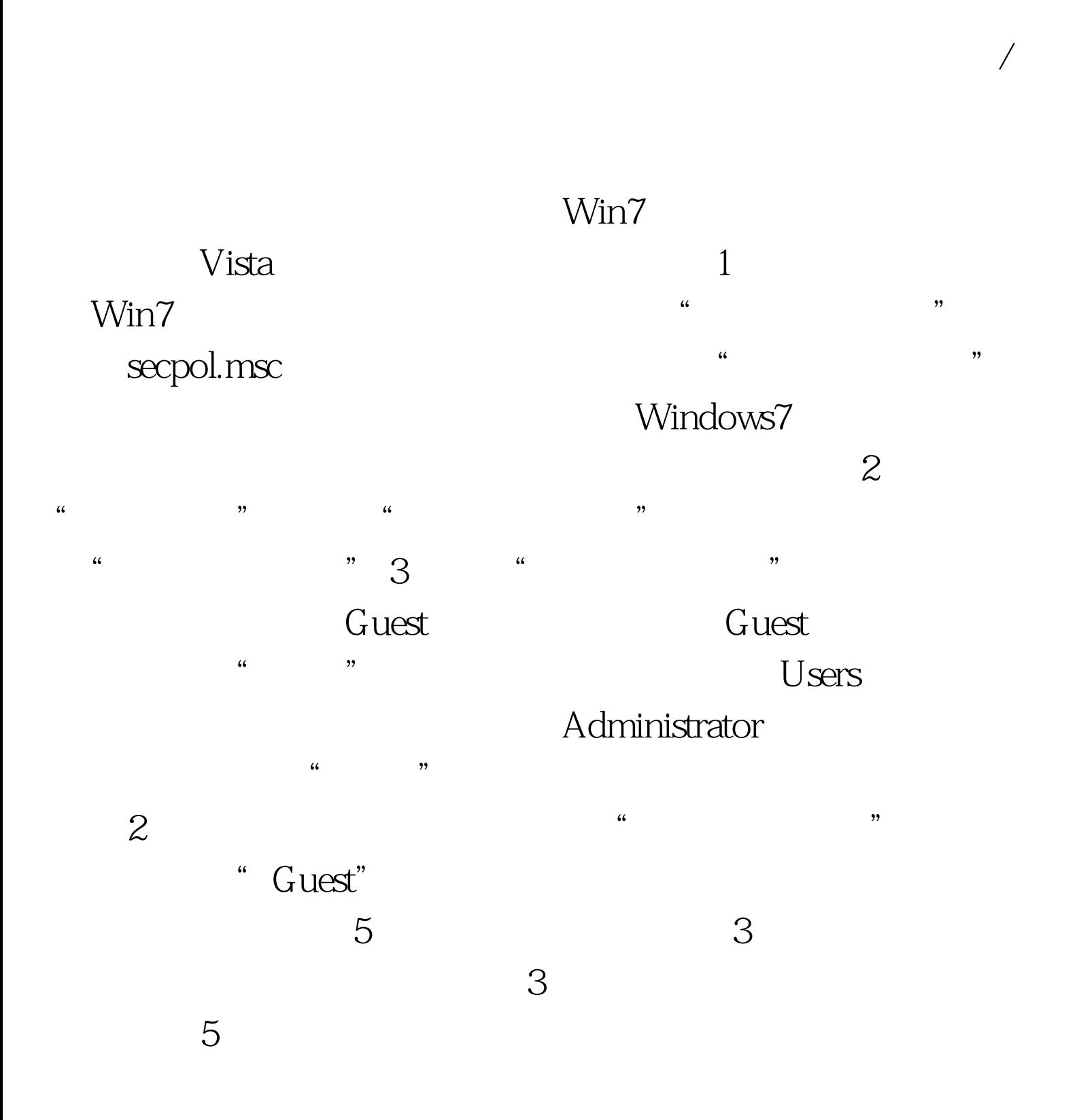

 $100T$ est www.100test.com

 $\alpha$  and  $\beta$  the set of  $\beta$  the set of  $\beta$  the set of  $\beta$  the set of  $\beta$  the set of  $\beta$